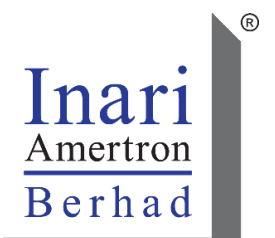

### **INARI AMERTRON BERHAD (Registration No. 201001016131 (1000809-U))**  (Incorporated in Malaysia)

### **ADMINISTRATIVE GUIDE FOR THE EXTRAORDINARY GENERAL MEETING ("EGM")**

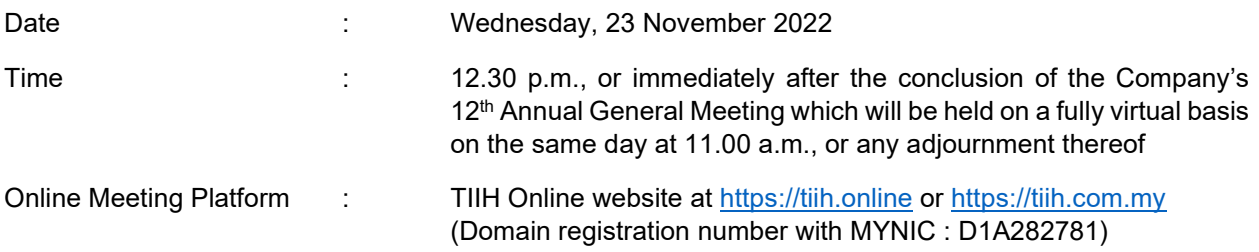

#### **MODE OF MEETING**

- The EGM of the Company will be conducted fully virtual through live streaming and online remote voting using the Remote Participation and Voting ("RPV") facilities provided by Tricor Investor & Issuing House Services Sdn Bhd ("Tricor") in Malaysia via its TIIH Online website at https://tiih.online.
- Members are to attend, speak (in the form of real time submission of typed texts) and vote (collectively, "participate") remotely at the EGM using the RPV facilities provided by Tricor.
- Please refer to "Procedures for RPV" as set out below for the requirements and procedures.

#### **ENTITLEMENT TO PARTICIPATE**

- Only members whose names appear on the **Record of Depositors as at 14 November 2022** shall be eligible to attend, speak and vote at the EGM or appoint proxy(ies) and/or the Chairman of the Meeting to attend and vote on his/her behalf.
- Member who has appointed a proxy/authorised representative/attorney to participate in the EGM via RPV must request his/her proxy/authorised representative/attorney to register himself/herself for RPV at TIIH Online website at [https://tiih.online.](https://tiih.online/) Please refer to "Procedures for RPV".
- Members who are unable to participate in the EGM may appoint the Chairman of the Meeting as his/her proxy and indicate the voting instruction in the proxy form.

# **PROCEDURES FOR RPV**

Please read and follow the procedures below to engage in remote participation through live streaming and online remote voting at the EGM using the RPV facilities:

### **Before the EGM Day**

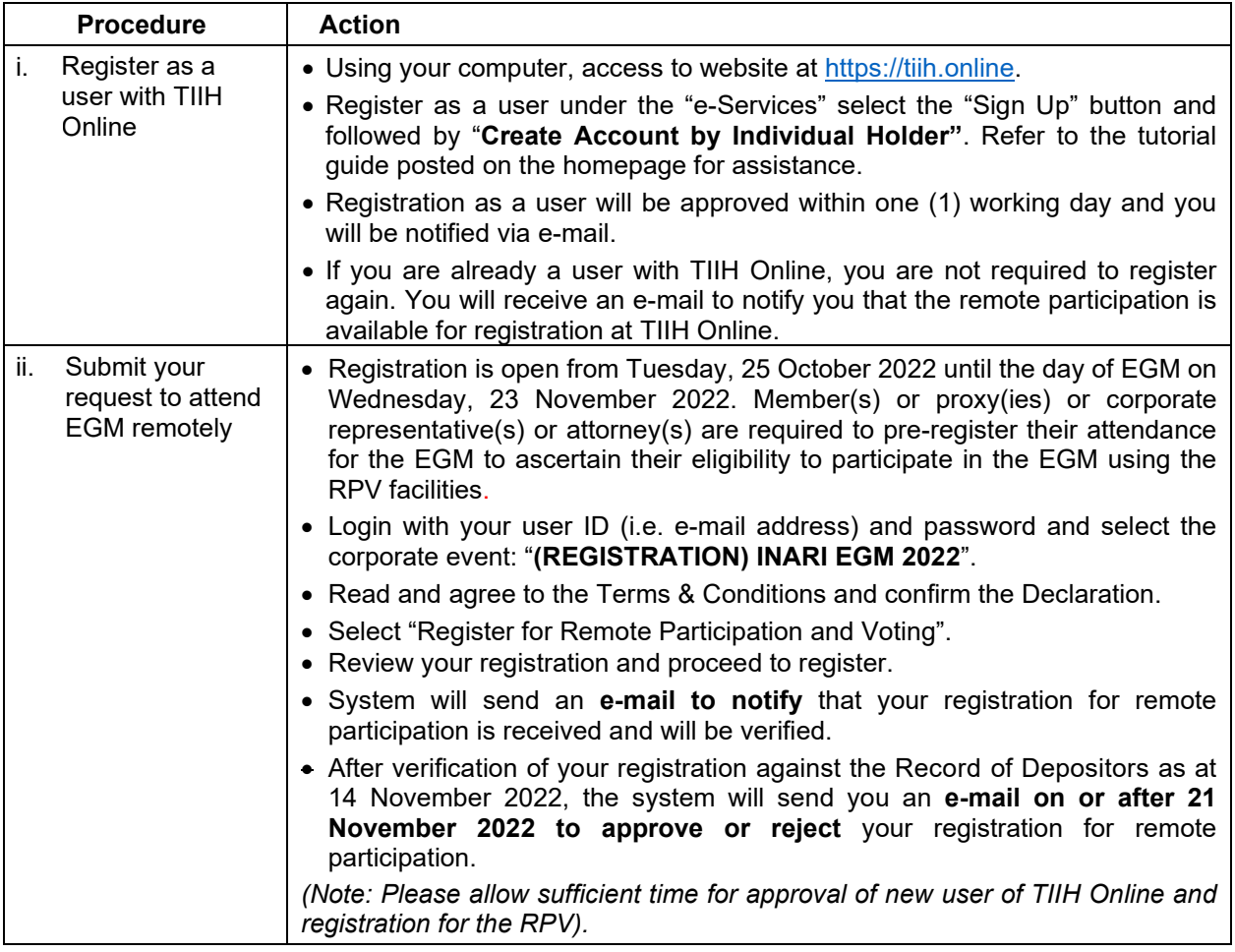

## **On the EGM Day**

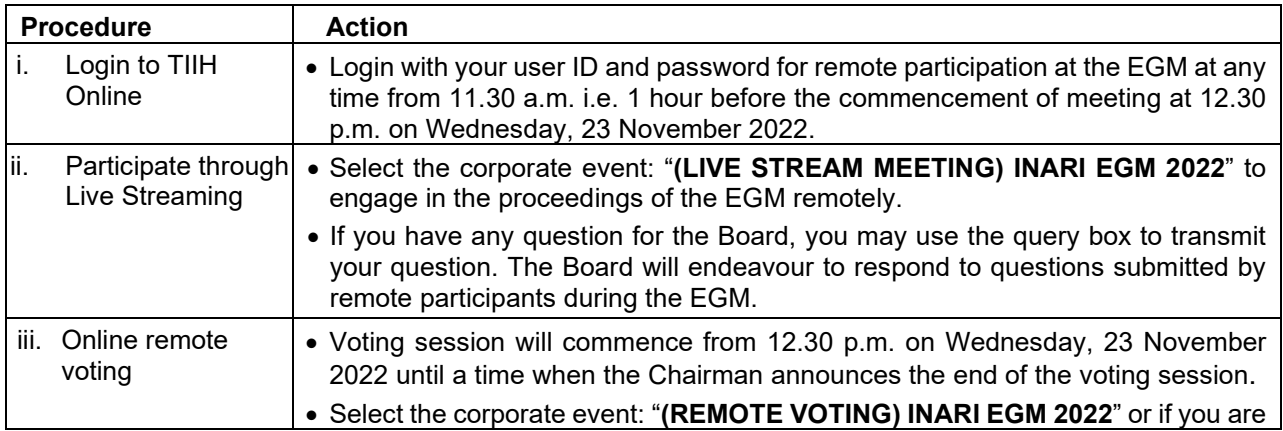

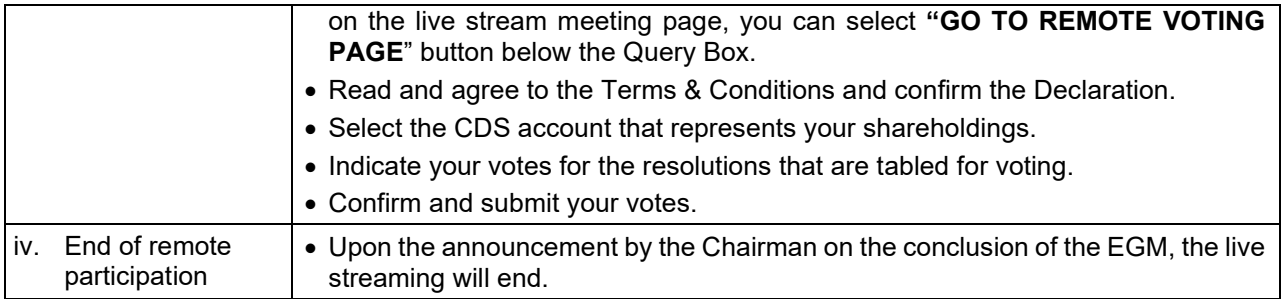

Notes to users of the RPV :

- 1. Should your registration for RPV be approved, we will make available to you the rights to join the live stream meeting and to vote remotely. Your login to TIIH Online on the day of meeting will indicate your presence at the virtual meeting.
- 2. The quality of your connection to the live broadcast is dependent on the bandwidth and stability of the internet at your location and the device you use.
- 3. In the event you encounter any issues with logging-in, connection to the live stream meeting or online voting on the meeting day, please call Tricor Help Line at 011-40805616 / 011-40803168 / 011- 40803169 / 011-40803170 for assistance or e-mail to [tiih.online@my.tricorglobal.com](mailto:tiih.online@my.tricorglobal.com) for assistance.

# **APPOINTMENT OF PROXY**

- Members who wish to appoint proxy/authorised representative/attorney to participate in the EGM via RPV may deposit the duly executed proxy form and/or documents relating to the appointment of proxy/corporate representative/attorney for the EGM whether in hard copy or by electronic means in the following manner no later than **Monday, 21 November 2022 at 12.30 p.m.**:
	- (i) Hard copy

By hand or post to Tricor Investor & Issuing House Services Sdn Bhd at Unit 32-01, Level 32, Tower A, Vertical Business Suite, Avenue 3, Bangsar South, No. 8, Jalan Kerinchi, 59200 Kuala Lumpur, Malaysia or its Customer Service Centre at Unit G-3, Ground Floor, Vertical Podium, Avenue 3, Bangsar South, No. 8, Jalan Kerinchi, 59200 Kuala Lumpur, Malaysia;

OR

(ii) Electronic form

Lodged electronically via TIIH Online by following the steps below:

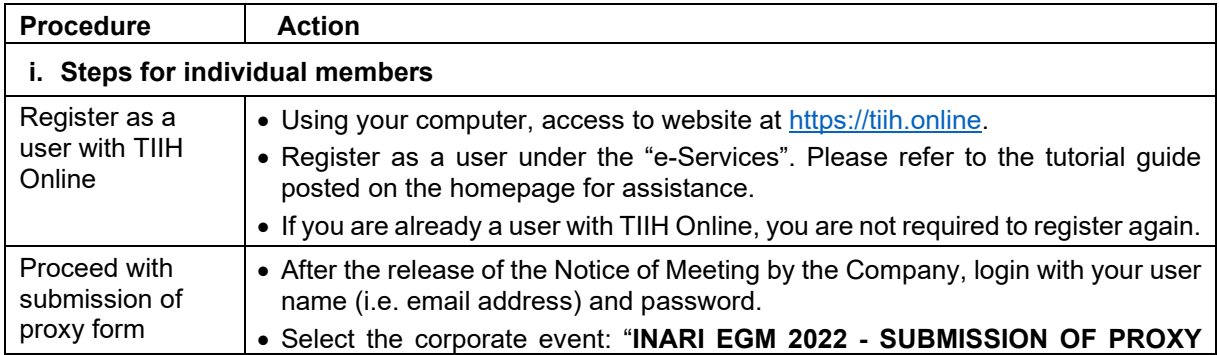

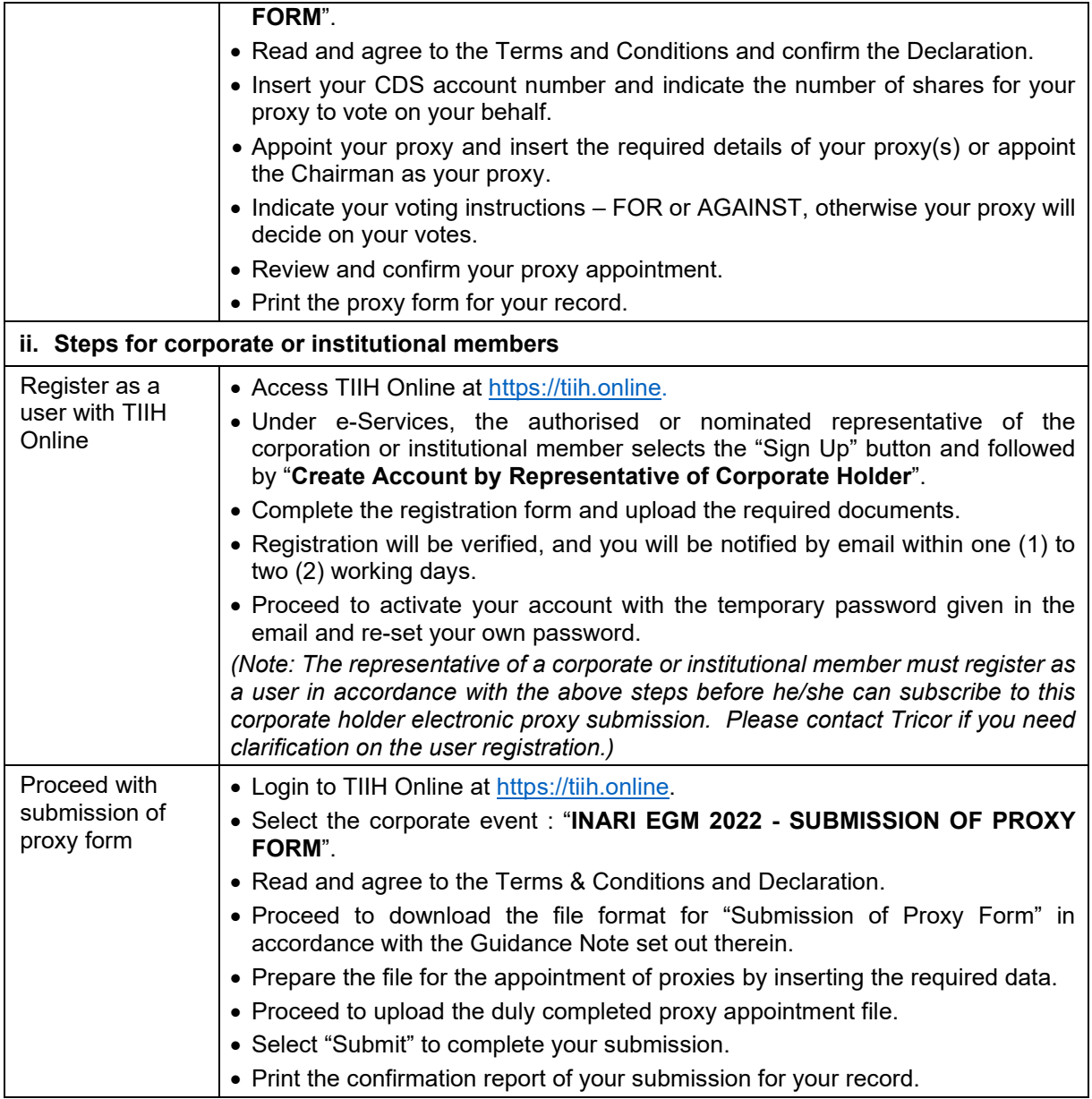

 If you wish to participate in the EGM yourself, please do not submit any proxy form for the EGM. You will not be allowed to participate in the EGM together with a proxy appointed by you.

### **VOTING AT MEETING**

- The voting at the EGM will be conducted on a poll pursuant to Paragraph 8.29A of the Main Market Listing Requirements of Bursa Malaysia Securities Berhad ("Bursa Malaysia"). The Company has appointed Tricor to conduct the poll voting electronically ("e-voting").
- Members and proxies can proceed to vote on the resolutions at any time from the commencement of the EGM at 12.30 p.m. on 23 November 2022 but before the end of the voting session which will be announced by the Chairman of the Meeting. Please refer to the "Procedures for RPV" provided above for guidance on how to vote remotely via TIIH Online.

### **DOOR GIFT OR FOOD VOUCHER**

There will be no door gifts or food vouchers for participating in the EGM.

### **NO RECORDING OR PHOTOGRAPHY**

Unauthorized recording and photography are strictly prohibited at the EGM.

### **PRE-MEETING SUBMISSION OF QUESTIONS TO THE BOARD OF DIRECTORS**

Members may submit questions to the Board in advance via Tricor's TIIH Online website at https://tiih.online, by selecting "e-Services" to login, post your questions and submit it electronically no later than Monday, 21 November 2022 at 12.30 p.m..

### **ENQUIRY**

If you have any enquiries on the above, please contact Tricor during office hours on Mondays to Fridays from 9.00 a.m. to 5.30 p.m. (except on public holidays):

### **Tricor Investor & Issuing House Services Sdn. Bhd.**

General Line : +603-2783 9299 Fax Number : +603-2783 9222 Email : [is.enquiry@my.tricorglobal.com](mailto:is.enquiry@my.tricorglobal.com)